macOS 標準メール

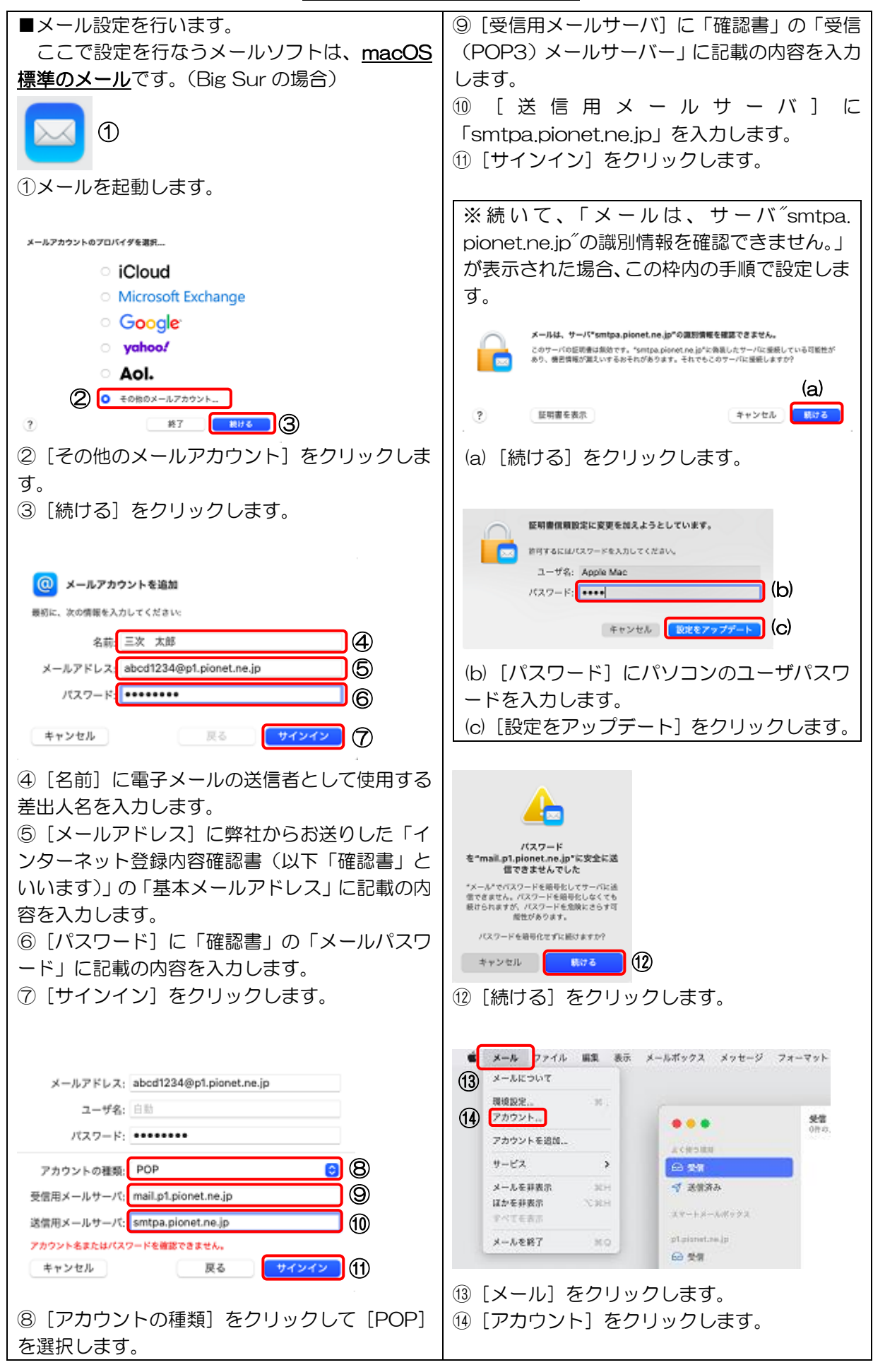

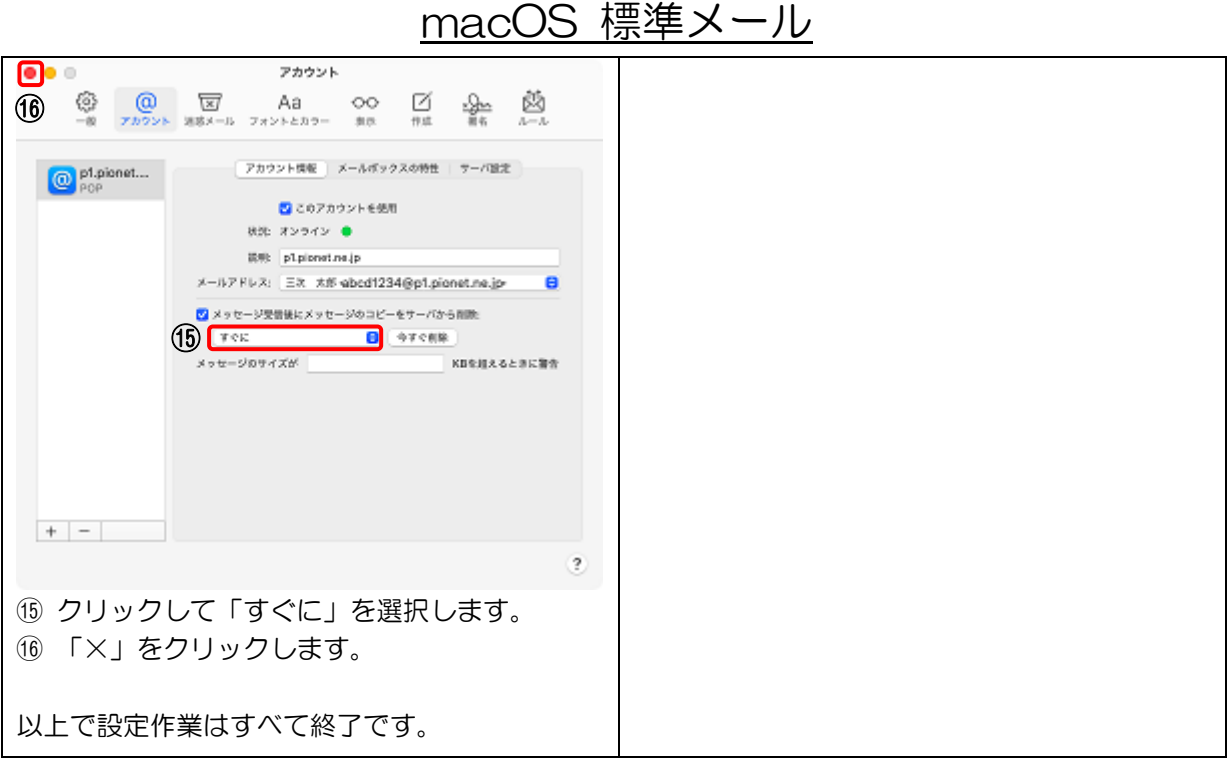